## Download Manual Service Ip4

As recognized, adventure as without difficulty as experience virtually lesson, amusement, as competently as bargain can be gotten by just checking out a book Download Manual Service Ip4 also it is not directly done, you could give a positive response even more on this life, concerning the world.

We come up with the money for you this proper as with ease as simple artifice to acquire those all. We pay for Download Manual Service Ip4 and numerous ebook collections from fictions to scientific research in any way. among them is this Download Manual Service Ip4 that can be your partner.

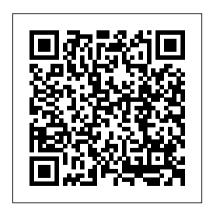

IPv6 Packt Publishing Ltd
Get up to speed with
Prometheus, the metrics-based
monitoring system used by
tens of thousands of
organizations in production.
This practical guide provides
application developers,
sysadmins, and DevOps

practitioners with a hands-on introduction to the most important aspects of Prometheus, including dashboarding and alerting, direct code instrumentation, and metric collection from third-party systems with exporters. This open source system has

gained popularity over the past few years for good reason. With its simple yet powerful data model and query language, your infrastructure Use service Prometheus does one thing, and discovery to provide different it does it well. Author and Prometheus developer Brian Brazil guides you through Prometheus setup, the Node exporter, and the Alertmanager, containers Convert data from then demonstrates how to use them for application and infrastructure monitoring. Know where and how much to apply instrumentation to your application code Identify metrics with labels using unique key-value pairs Get an introduction to Grafana, a

popular tool for building dashboards Learn how to use the Node Exporter to monitor views of your machines and services Use Prometheus with Kubernetes and examine exporters you can use with other monitoring systems into the Prometheus format BeagleBone Cookbook "O'Reilly Media, Inc." This book is written in a Cookbook style and it offers learning

through recipes with examples and illustrations. Each recipe contains step-by-step instructions about everything necessary to execute a particular task. The book is designed so that you can read it from start to end for beginners, or just open up any chapter and start following the

recipes as a reference for advanced users.If you are a beginner or an intermediate user who wants to master the skill of quickly writing scripts to perform various tasks without reading the this book as a entire manual, this reference when they book is for you. You can start writing scripts and one-liners by simply looking at the similar recipe

and its descriptions the Mac OS X (Leopard) without any working knowledge of shell scripting or Linux. Intermediate/advanc ed users as well as system administrators/ developers and programmers can use face problems while coding. Tails Carried High "O'Reilly

Media, Inc." As more and more vulnerabilities are found in operating system, security researchers are realizing the importance of developing proof-of-concept exploits for those vulnerabilities. This unique tome is the first book to uncover the flaws in the Mac OS X operating system—and how to deal with them. Written by two white hat hackers, this book is aimed at making vital information known so that you can find ways to secure your Mac OS X systems, and examines the sorts of attacks that are prevented by Leopard's security

defenses, what attacks aren't, and how to best handle those weaknesses. The Actor's Life Currency Outsmart the smartest smartphone around: the iPhone 5! If you want to rock the hottest smartphone in town, get this great guide and find out how to get the very most out of the incredible iPhone. Five. full-color minibooks cover everything you want to know: iPhone basics, how to load

your phone with add-onsthe iPhone, Stocking the and amazing apps, using iPhone with iTunes the Siri Personal Assistant to keep your life on track, letting iPhone entertain you, and much more It's over 600 pages packed with the latest on the latest, including iOS 6. Find a wealth of great ways to use your iPhone at home, at work, or on the go with this fun and easy guide. Covers the iPhone 5, iPhone 4S, and iPhone 4 FaceTime video calls: Five minibooks: Meet

Apps and Add-Ons. Communications Central, Making Your iPhone Your Personal Assistant, and Letting iPhone Entertain You. walk you through all aspects of using your iPhone Gets you up to speed with the latest iPhone features and functions including the iOS 6 update Explains how to make phone and exchange e-mails, text

and multimedia messages; surf the web; buy apps; shoot and share videos; use Maps to get from Point A to Point B; and much more Shares valuable tips on troubleshooting, syncing your device with iCloud, connecting on the go, and keeping your iPhone happy Whether you're an iPhone newbie or already a savvy smartphone star, you'll find something you can use in iPhone 5 All-inOne For Dummies, 2nd Edition. IPhone: The Missing Manual Freexian Since the outbreak of SARS-CoV-2, a number of attempts have been made by experts. researchers and the political elite to explain away its origin, transmission, intent and impact. There is also the explosion of conspiracy theories of which states, researchers, international and corporate entities, the UN, the World Bank, philanthropists and even the Papacy have not been spared. The viral outbreak is even perceived as an attempt by the powerful not only to

reduce global population but to expand their control of the world. The book has been written to expand the understanding of the reader on these critical issues about SARS-CoV-2 which have become very concerning.

Windows Server 2003
Network Administration
"O'Reilly Media, Inc."
With multitasking and more
than a 100 other new features,
iPhone 4.0 is a real treat,
cooked up with Apple's
traditional secret sauce of
simplicity, intelligence, and
whimsy. iPhone: The Missing

Manual gives you a guided tour of everything the new iPhone has to offer, with lots of tips, tricks, and surprises. Learn how to make calls and play songs by voice control, take great photos, keep track of your schedule, and much more with complete step-bystep instructions and crystalclear explanations by iPhone master David Poque. Whether you have a brand-new iPhone, browse the Web, read and or want to update an earlier model with the iPhone 4.0 software, this beautiful fullcolor book is the best, most objective resource available.

Use it as a phone -- learn the basics as well as time-saving tricks and tips for contact searching, texting, and more Treat it as an iPod -- master the ins and outs of iTunes, and should have been in the box. listen to music, upload and view photos, and fill the iPhone with TV shows and movies Take the iPhone online -- make the most of your online experience to compose email, use social networks, or send photos and audio files Go beyond the iPhone -- learn how to use the App Store, and how to

multitask between your apps, organize them in folders, and read ebooks in iBooks Unlock the full potential of your iPhone -- with the book that Linux Network Administrator's Guide "O'Reilly Media, Inc." Debian GNU/Linux, a very popular non-commercial Linux distribution, is known for its reliability and richness. Built and maintained by an impressive network of thousands of developers throughout the world, the Debian project is cemented by its social contract. This foundation text defines the project's objective: fulfilling the

needs of users with a 100% free operating system. The success of Debian and of its ecosystem of derivative distributions (with Ubuntu at the forefront) means that an increasing number of administrators are exposed to Debian's technologies. This Debian Administrator's Handbook, which has been entirely updated for Debian 8 " Jessie", builds on the success of its 6 previous editions. Accessible to all, this book teaches the essentials to anyone who wants to become an effective and independent Debian GNU/Linux administrator. It covers all the

topics that a competent Linux administrator should master. from installation to updating the system, creating packages and compiling the kernel, but also monitoring, backup and migration, without forgetting advanced topics such as setting up SELinux or AppArmor to secure services, automated installations, or virtualization with Xen, KVM or LXC. This book is not only designed for professional system administrators. Anyone who uses Debian or Ubuntu on their own computer is de facto an administrator and will find tremendous value in knowing

more about how their system works. Being able to understand and resolve problems will save you invaluable time. Learn more about the book on its official website: debian-handbook.info Transaction Cost Management John Wiley and Sons This book provides specialists and executives with a clear, yet practical set of recommendations to meet the challenges of digital transformation and ensure longterm success as a leader in a primarily digital business world. The authors describe the fundamental principles of digitization and its economic

opportunities and risks, integrating them into a framework of classic and new management methods. The book have to be understood as also explores how increasing digitization – not only of communication, but of complete considerable opportunities for value chains - has led to a need to establish a digital business leadership. Digitization is changing people and markets: it causes the upheaval of entire industries, creates new digitalcentric companies, and forces established companies to cope with the transformation activities associated with these digitization processes. New approaches and methods have to be learned, tried Take the guesswork out of

and tested patterns of thinking have to be explored, and last but not least, innovation activities continuous necessities. At the same time, digital business offers renewing competitive advantages, improving existing process structures and realigning products, services and business models. Network Security Assessment John Wiley & Sons IPhone 4 Survival GuideMobileReference Packet Guide to Routing and Switching John Wiley & Sons

using regular expressions. With more than 140 practical recipes, this cookbook provides everything you need to solve a wide range of realworld problems. Novices will learn basic skills and tools, and programmers and experienced users will find a wealth of detail. Each recipe provides samples you can use right away. This revised edition covers the regular expression flavors used by C#, Java, JavaScript, Perl, PHP, Python, Ruby, and VB.NET. You 'II learn powerful new tricks, avoid flavor-specific gotchas,

huge library of practical solutions. Learn regular expressions basics through a detailed tutorial Use code listings to implement regular expressions with your language of choice Understand how regular expressions differ from language to language Handle common user input with recipes for validation and formatting Find and manipulate words, special characters, and lines of text Detect integers, floating-point numbers, and other numerical

process log files Use regular expressions in URLs, paths, and IP addresses Manipulate HTML, XML, and data exchange formats Discover little-known regular expression tricks and techniques iPhone and iOS Forensics Springer "Programming the accelerometer, gyroscope, camera, and magnetometer"--Cover. MOS Databook "O'Reilly Media, Inc." Jenna Fischer's Hollywood journey began at the age of 22 when she moved to Los

and save valuable time with this formats Parse source code and Angeles from her hometown of St. Louis. With a theater degree in hand, she was determined, she was confident, she was ready to work hard. So, what could go wrong? Uh, basically everything. The path to being a professional actor was so much more vast and competitive than she'd imagined. It would be eight long years before she landed her iconic role on The Office. nearly a decade of frustration, struggle, rejection and doubt. If only she'd had a handbook for the aspiring actor. Or,

better yet, someone to show her the way—an established actor who could educate her about the business, manage her expectations, and reassure her in those moments of despair. Jenna wants to be that person for you. With amusing candor and wit, Fischer spells out the nuts and bolts of getting established in the profession, based on her own memorable and hilarious experiences. She tells you how to get the right headshot, what to look for in representation, and the importance of joining forces with other like-minded out the pitfalls as you blaze

artists and creating your own work—invaluable advice personally acquired from her many years of struggle. She provides helpful hints on how LLC to be gutsy and take risks, the tricks to good auditioning and callbacks, and how not to fall for certain scams (auditions in and Windows Server 2019, a guy's apartment are probably this new edition of the trusted not legit—or at least not for for!). Her inspiring, helpful guidance feels like a trusted friend who's made the journey, and has now returned of broadband and wireless to walk beside you, pointing

your own path towards the life of a professional actor. Packet Guide to Core **Network Protocols Razeware** Set up a secure network at home or the office Fully revised to cover Windows 10 Networking For Dummies the kind of part you're looking helps both beginning network administrators and home users to set up and maintain a network. Updated coverage technologies, as well as storage and back-up procedures,

to build a wired or wireless. network, secure and optimize it, troubleshoot problems, and everyday computer users will much more. From connecting turn to again and again. wireless network to solving networking problems and backing up your data—this #1 bestselling guide covers it all. Build a wired or wireless network Secure and optimize your network Set up a server and manage Windows user accounts Use the cloud—safely Written by a seasoned technology author—and jam-packed with

ensures that you 'Il learn how tons of helpful step-by-step instructions—this is the book network administrators and to the Internet and setting up a FreeBSD Handbook John Wiley & Sons Provides information, tips, tricks, and troubleshooting for the iPhone. IPhone 4 Survival Guide Que **Publishing** Go beyond layer 2 broadcast domains with this in-depth tour of advanced link and internetwork layer protocols, and learn how they enable you to expand to larger topologies. An ideal follow-up to Packet Guide to Core Network Protocols, this concise guide

dissects several of these protocols to explain their structure and operation. This isn 't a book on packet theory. Author Bruce Hartpence built topologies in a lab as he wrote this guide, and each chapter includes several packet captures. You 'Il learn about protocol classification, static vs. dynamic topologies, and reasons for installing a particular route. This guide covers: Host routing—Process a routing table and learn how traffic starts out across a network Static routing—Build router routing tables and understand how forwarding decisions are made and processed Spanning Tree Protocol—Learn how this protocol is an integral part of every network

containing switches Virtual Local Area Networks—Use VLANs to address the limitations of layer 2 networks Trunking—Get an indepth look at VLAN tagging and the 802.1Q protocol Routing Information

Protocol—Understand how this distance vector protocol works in small, modern communication networks Open Shortest Path First—Discover why convergence times of OSPF and other link state protocols are improved over distance vectors My Iphone "O'Reilly Media,

Deploy your own private mobile network with OpenBTS, the open source software project

Inc."

that converts between the GSM and UMTS wireless radio interface and open IP protocols. With this hands-on, step-by-step hardware, and set up a base guide, you 'Il learn how to use OpenBTS to construct simple, flexible, and inexpensive mobile networks with software. OpenBTS can distribute any internet connection as a mobile network across a large geographic region, and provide connectivity to remote devices in for IoT devices Build the Internet of Things. Ideal for telecom and software engineers new to this technology, this book and event APIs helps you build a basic OpenBTS Department of Defense network with voice and SMS services and data capabilities.

From there, you can create your own niche product or experimental feature. Select operating system for your project Configure, troubleshoot, and use performance-tuning techniques Expand to a true multinode mobile network complete with Mobility and Handover Add general packet radio service (GPRS) data connectivity, ideal applications on top of the OpenBTS NodeManager control Appropriations for ... "O'Reilly Media, Inc."

This introduction to networking on Linux now covers firewalls. including the use of ipchains and Netfilter, masquerading, and accounting. Other new topics in this second edition include Novell (NCP/IPX) support and INN (news administration). Digital Business Leadership Blue Rose Publishers This concise iPhone 4 manual provides step-by-step instructions on how to do everything with your iPhone 4 FASTER. The iPhone 4 introduced many new features not seen in the iPhone 3G and 3GS, such as FaceTime video

calling, multitasking, and even using your iPhone as a modem. This guide will show you these new features and how use them. You will also unlock hidden secrets on your iPhone, such as how to download FREE Games and eBooks, send email from your iPhone, surf the web, and read news for FREE. This iPhone guide includes:- Getting Started- What's New in iPhone 4- FaceTime-Multitasking- Button Layout-Navigating the Screens-Making Calls- Using the Speakerphone During a Voice Inbox- Changing Email

Call- Staring a Conference Call- Managing Your Contacts- Adding a New Contact- Adding a Favorite Contact (Speed Dial) - Text Messaging- Adding Texted Phone Numbers to Contacts-Copying, Cutting, and Pasting Text- Sending Picture and Video Messages- Using Safari Web Browser- Adding Bookmarks to the Home Screen- Printing a Web Page-Photos and Videos- Taking Pictures- Capturing Videos-Using the Email Application-Viewing All Mail in One

**Options- Managing** Applications- Setting Up an iTunes Account- Sending an Application as a Gift- Using iTunes to Download Applications- Reading User Reviews- Deleting an Application - Reading an eBook on the iPhone- How to download thousands of free eBooks- Adjusting the Settings- Turning On Voiceover- Turning Vibration Typed Characters- Resetting On and Off- Setting Alert Sounds- Changing the Wallpaper- Setting a Passcode Lock- Changing Keyboard Settings- Changing Photo

Settings- Turning 3G On and Off- Turning Bluetooth On and Off- Turning Wi-Fi On and Off- Turning Airplane Mode On and Off- Tips and Tricks- Using the Voice Control Feature- Maximizing Battery Life- Taking a Screenshot-Scrolling to the Top of a Screen-Saving Images While Browsing the Internet- Deleting Recently Your iPhone- Viewing the Full Horizontal Keyboard- Calling a Number on a Website-Troubleshooting- List of iPhone-friendly websites that

save you time typing in long **URL** addresses Regular Expressions Cookbook "O'Reilly Media, Inc." Take an in-depth tour of core Internet protocols and learn how they work together to move data packets from one network to another. With this concise book. you'll delve into the aspects of each protocol, including operation basics and security risks, and learn the function of network hardware such as switches and routers. Ideal for beginning network engineers, each chapter in this book includes a set of review questions, as well as practical, hands-on lab exercises. Understand basic network architecture, and how protocols and functions fit togetherLearn the

structure and operation of the Eth. Terms & Conditions "O'Reilly Media, Inc." A practical handbook for network adminstrators who need to develop and implement security assessment programs, exploring a variety of offensive technologies, explaining how to design and deploy networks that are immune to offensive tools and scripts, and detailing an efficient testing model. Original. (Intermediate)